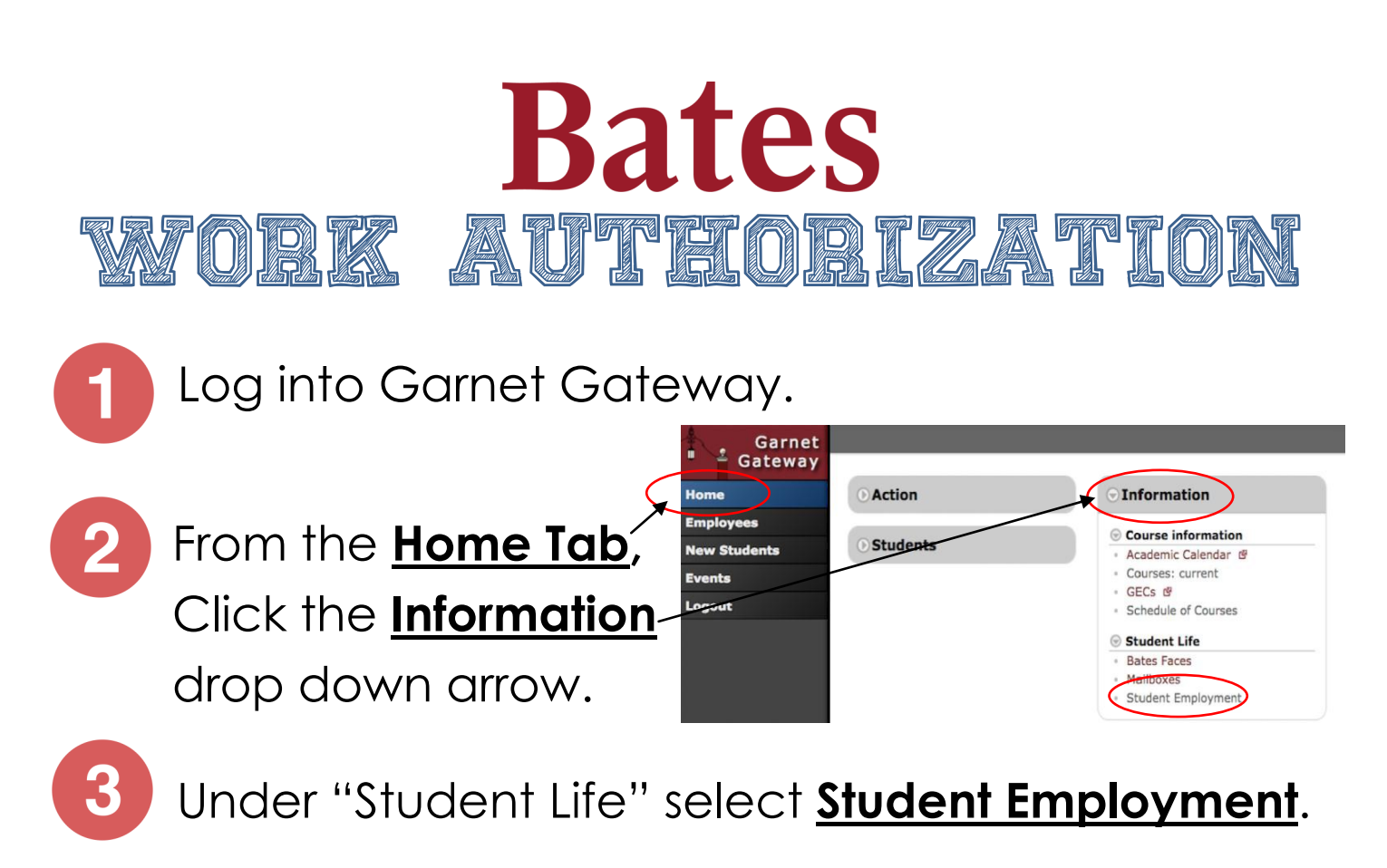

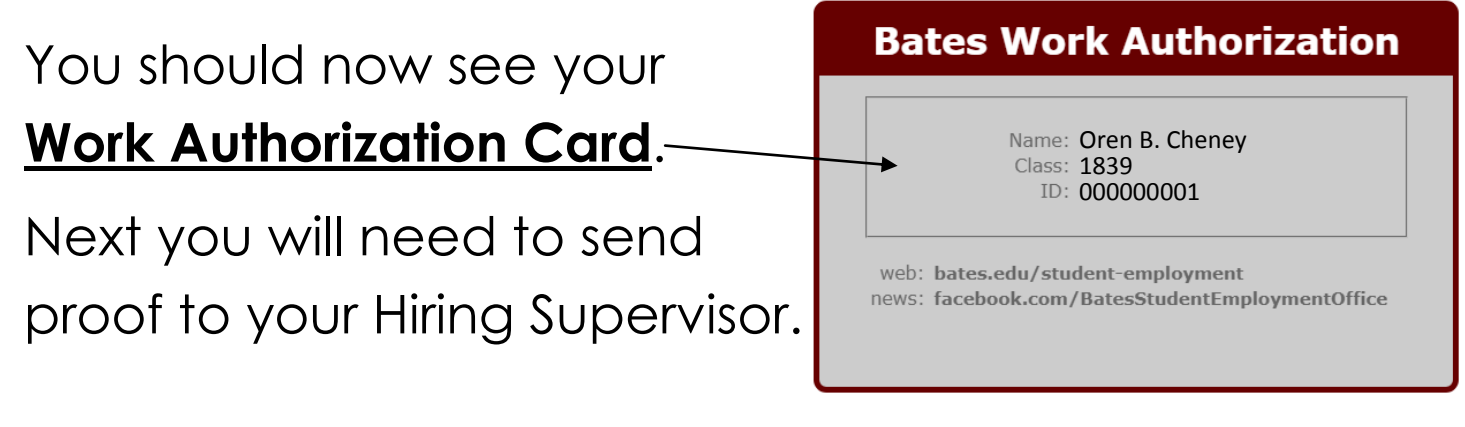

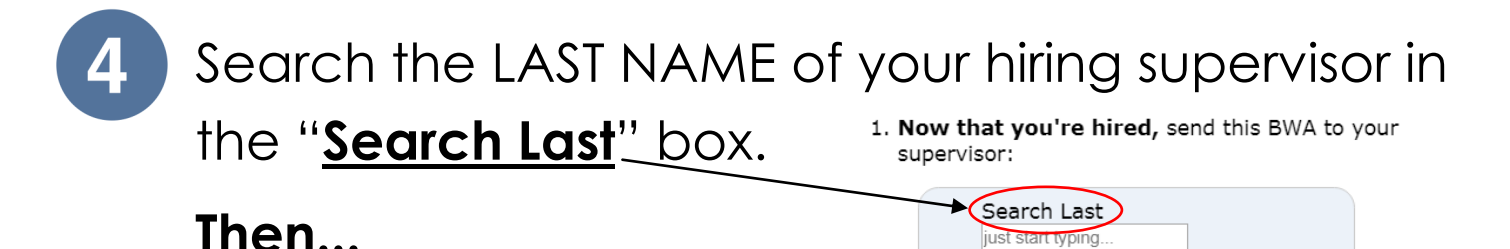

Select their name when it populates.

## **Once it says E-MAIL SENT, You are all set!**